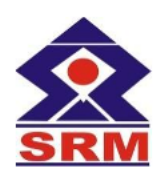

### **SRM VALLIAMMAI ENGINEERING COLLEGE**

(An Autonomous Institution)

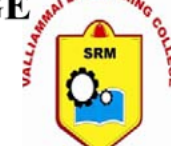

SRM Nagar, Kattankulathur - 603 203.

#### DEPARTMENT OF INFORMATION TECHNOLOGY **QUESTION BANK**

#### : CS8092- COMPUTER GRAPHICS AND MULTIMEDIA **SUBJECT**

#### SEM / YEAR: VI Sem / III Year

### UNIT I - ILLUMINATION AND COLOR MODELS

Light sources – basic illumination models – halftone patterns and dithering techniques; Properties of light - Standard primaries and chromaticity diagram; Intuitive colour concepts - RGB colour model -YIQ colour model – CMY colour model – HSV colour model – HLS colour model; Colour selection. Output primitives – points and lines, line drawing algorithms, loading the frame buffer, line function; circle and ellipse generating algorithms; Pixel addressing and object geometry, filled area primitives.

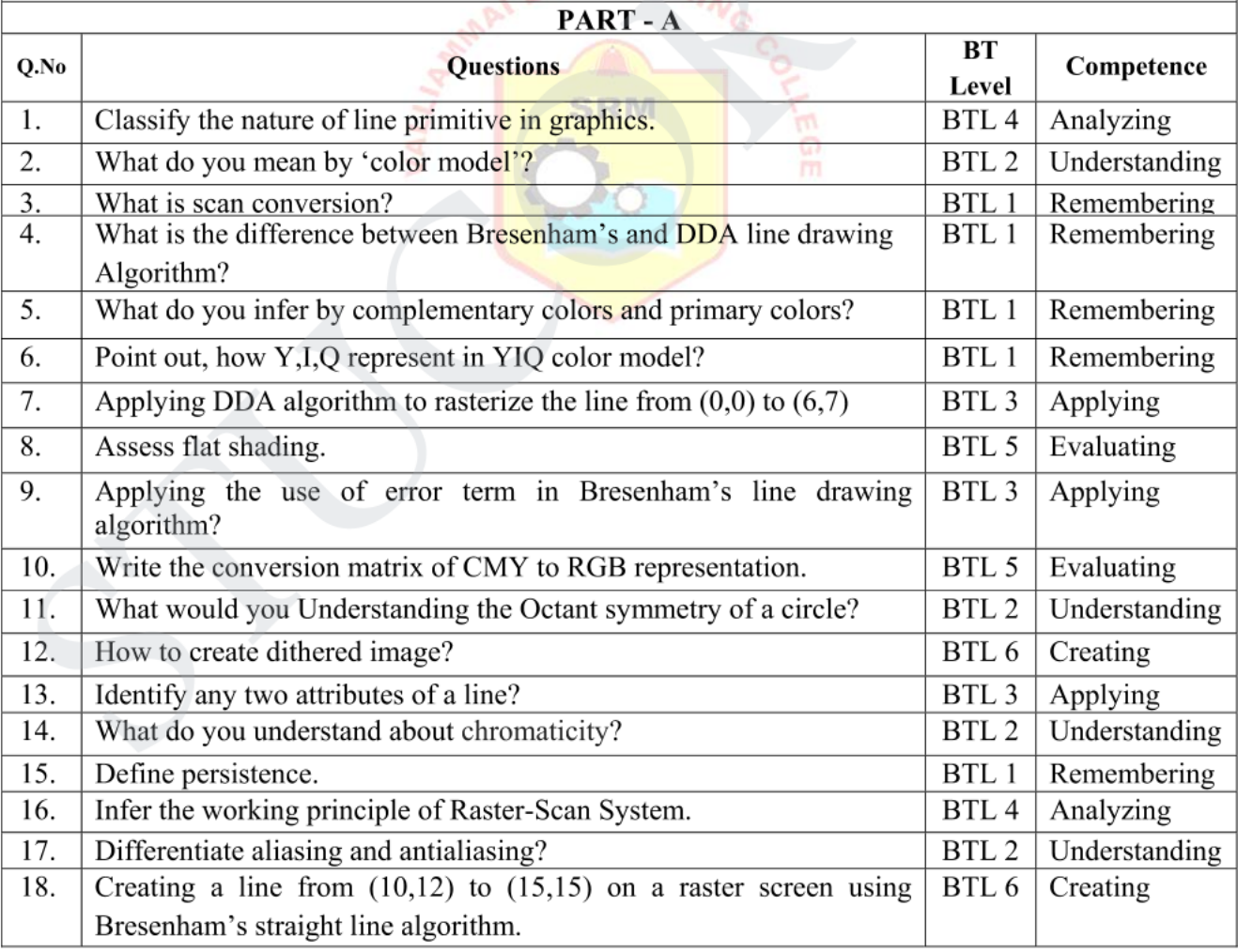

 $\mathbf{1}$ 

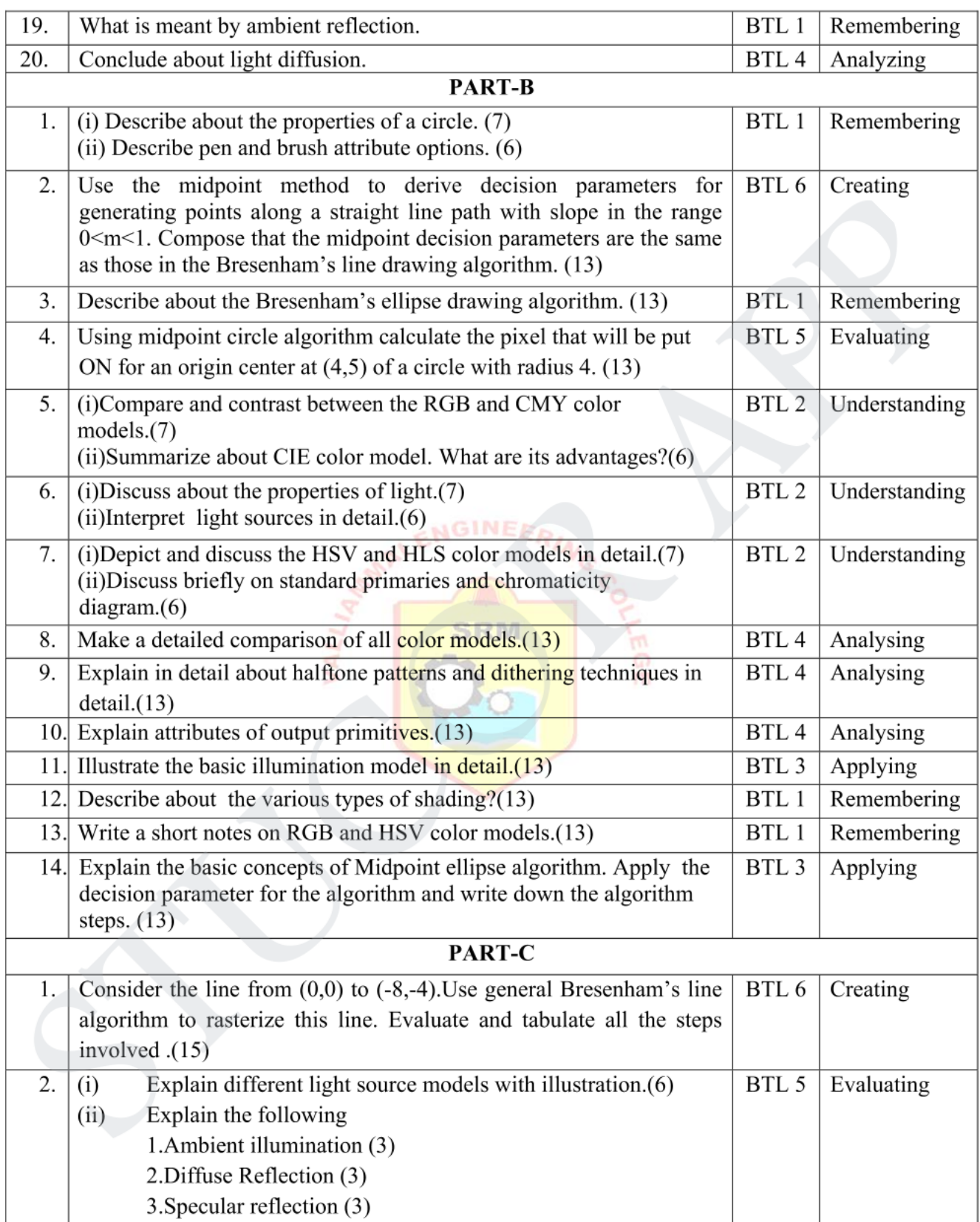

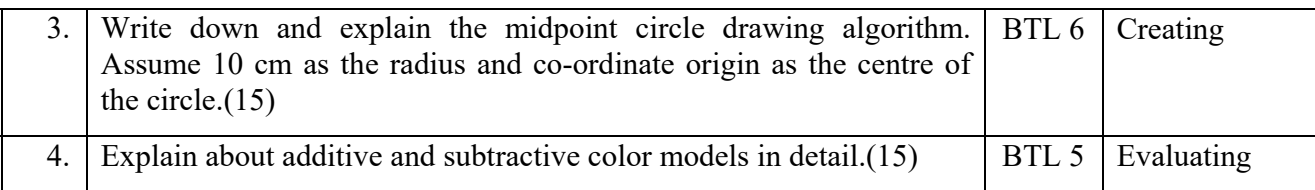

#### **UNIT II TWO-DIMENSIONAL GRAPHICS**

Two dimensional geometric transformations – Matrix representations and homogeneous coordinates, composite transformations; Two dimensional viewing – viewing pipeline, viewing coordinate reference frame; window-to-viewport coordinate transformation, Two dimensional viewing functions; clipping operations – point, line, and polygon clipping algorithms.

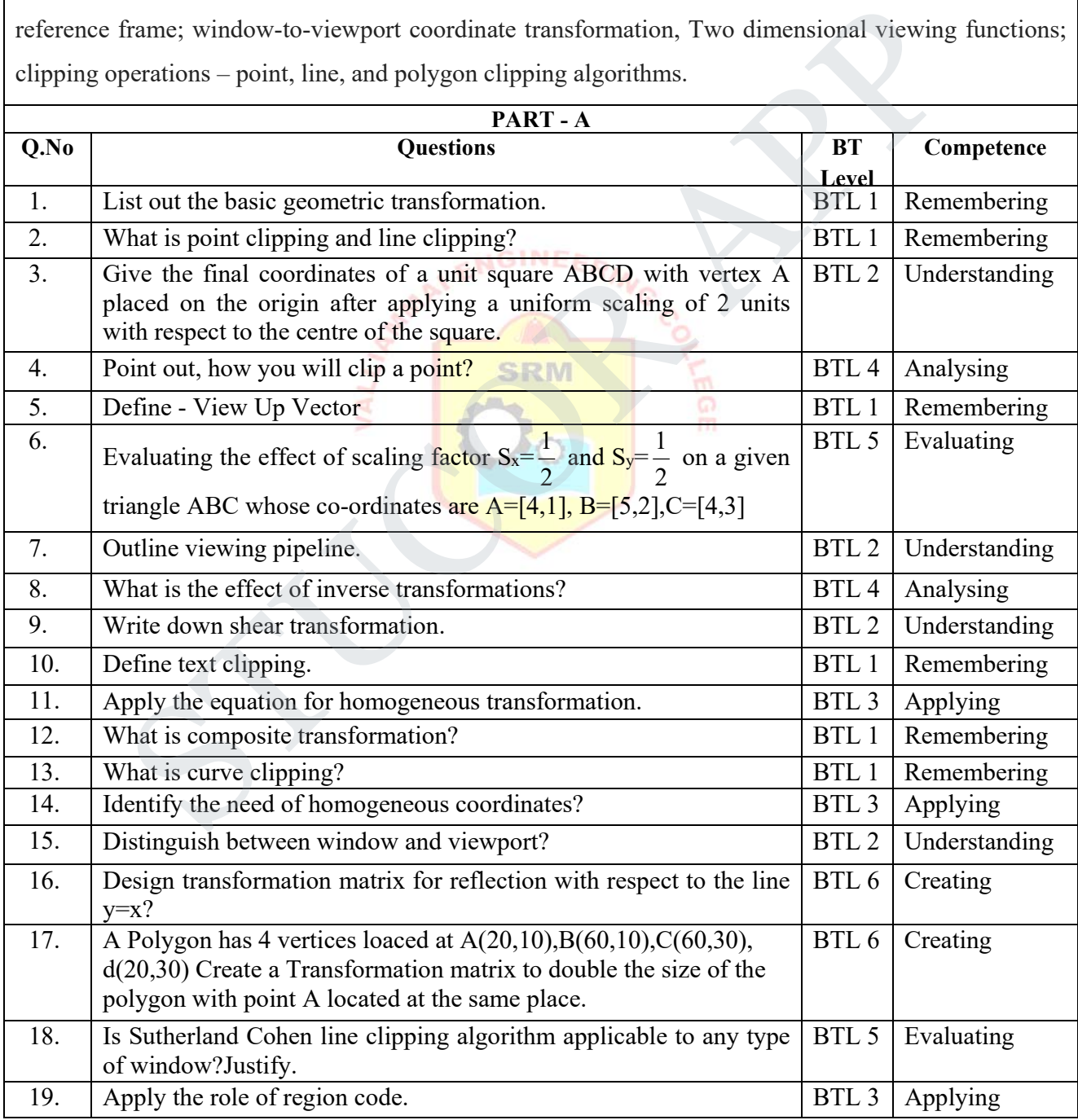

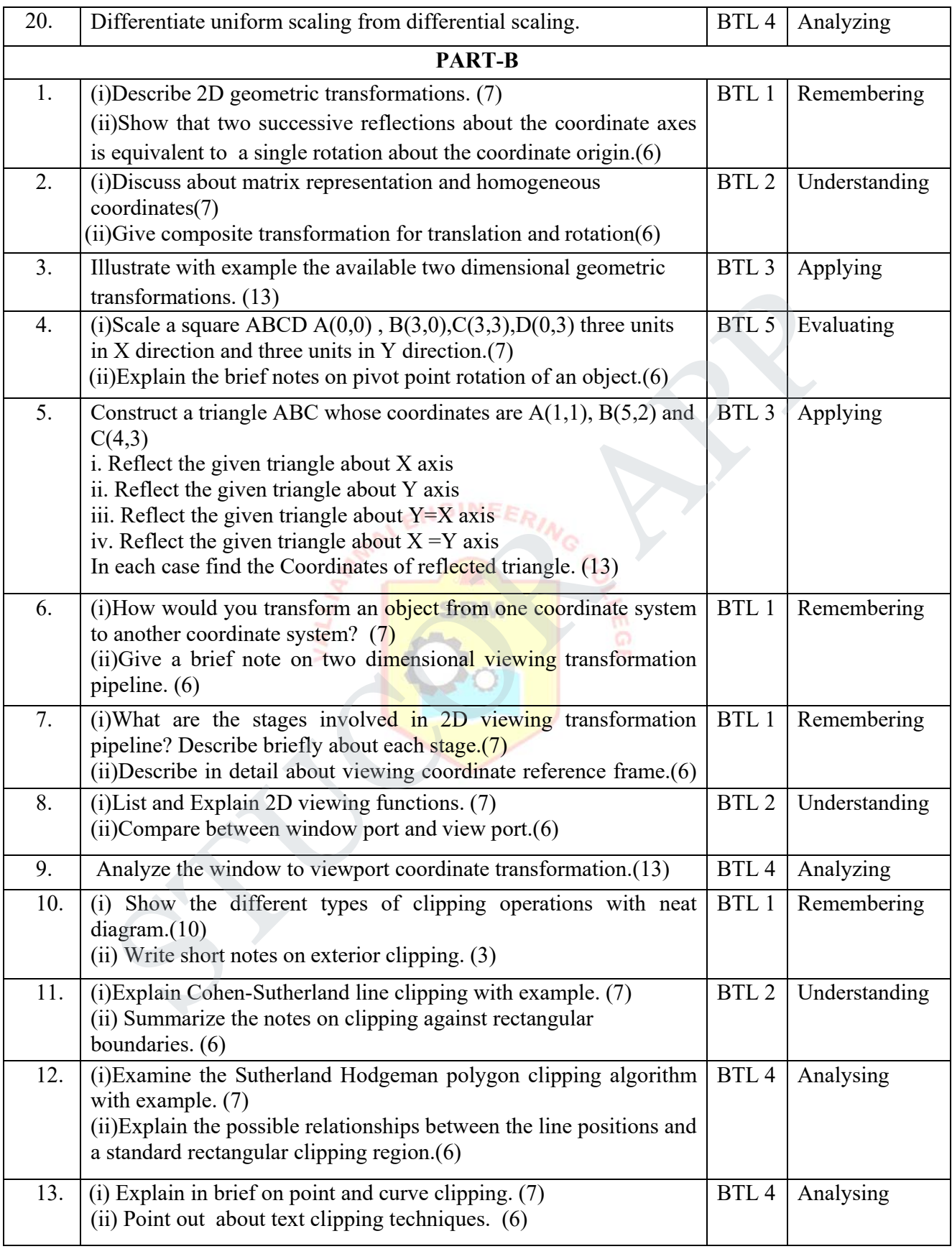

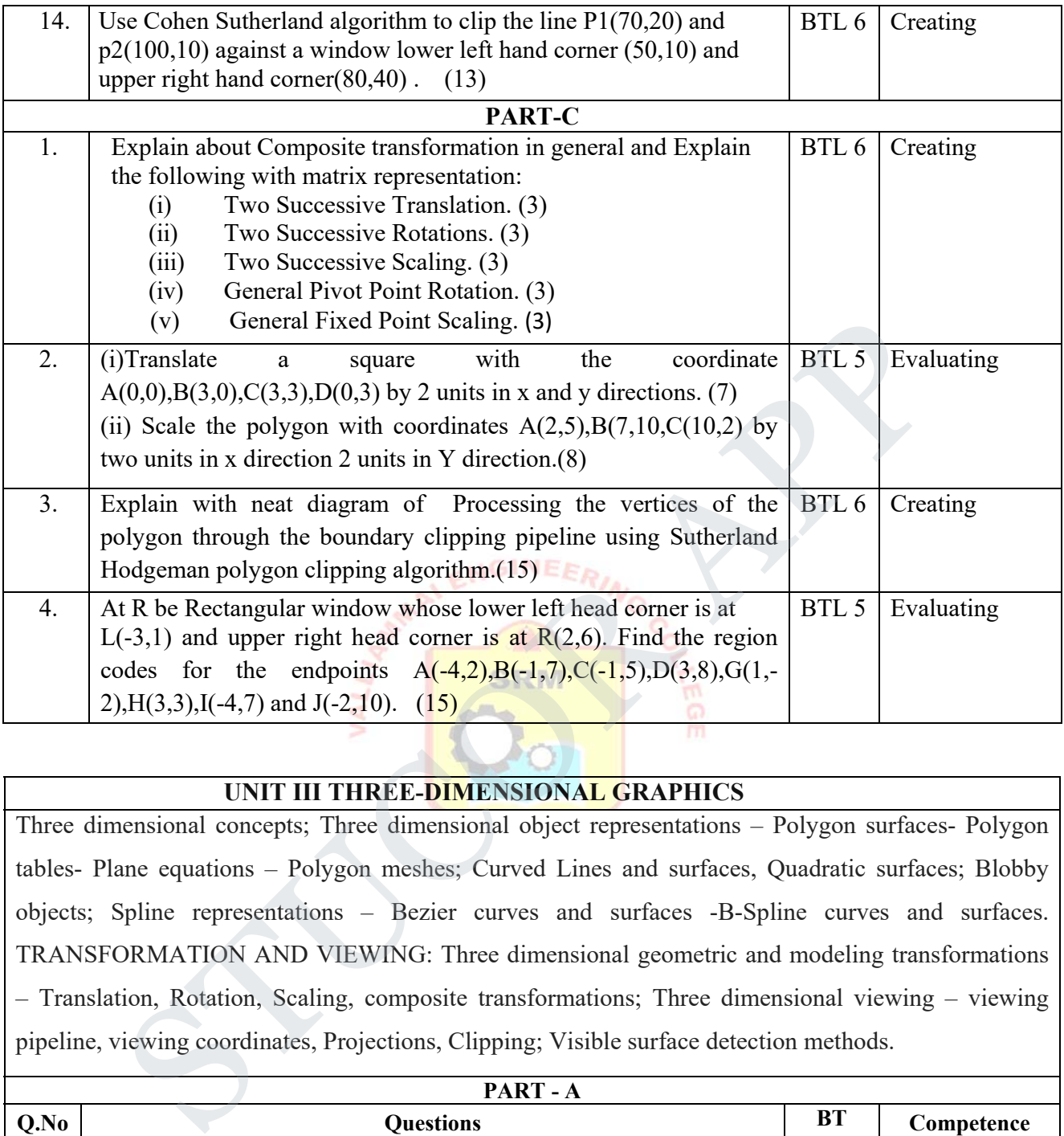

#### **UNIT III THREE-DIMENSIONAL GRAPHICS**

Three dimensional concepts; Three dimensional object representations – Polygon surfaces- Polygon tables- Plane equations – Polygon meshes; Curved Lines and surfaces, Quadratic surfaces; Blobby objects; Spline representations – Bezier curves and surfaces -B-Spline curves and surfaces. TRANSFORMATION AND VIEWING: Three dimensional geometric and modeling transformations – Translation, Rotation, Scaling, composite transformations; Three dimensional viewing – viewing pipeline, viewing coordinates, Projections, Clipping; Visible surface detection methods.

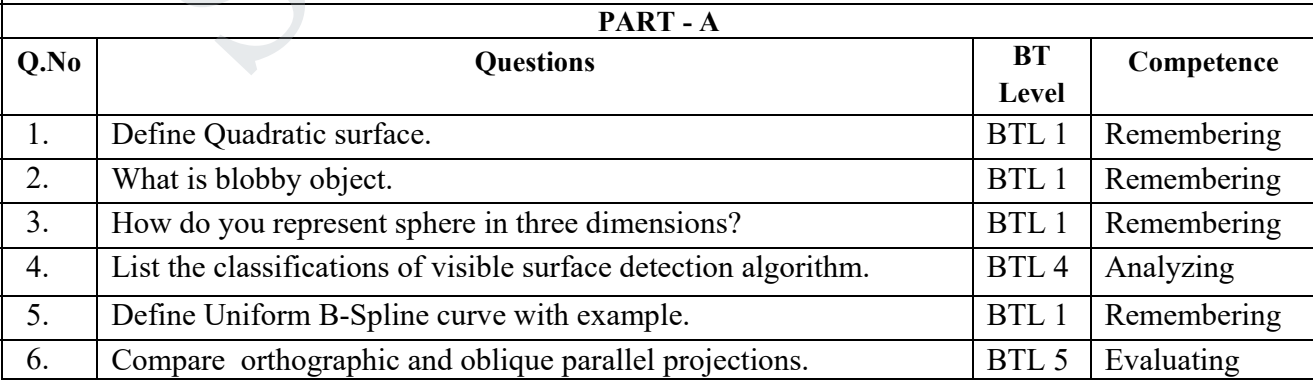

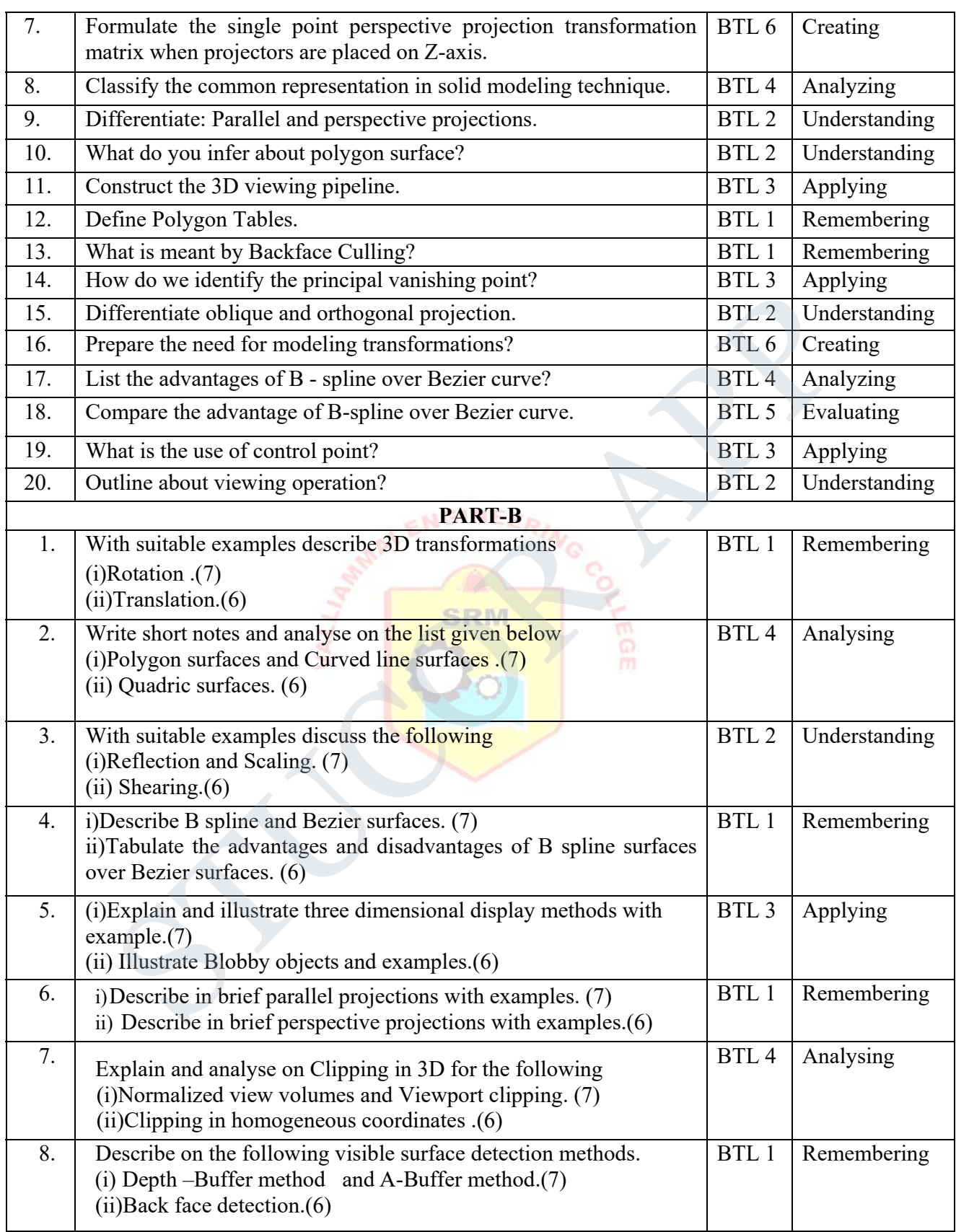

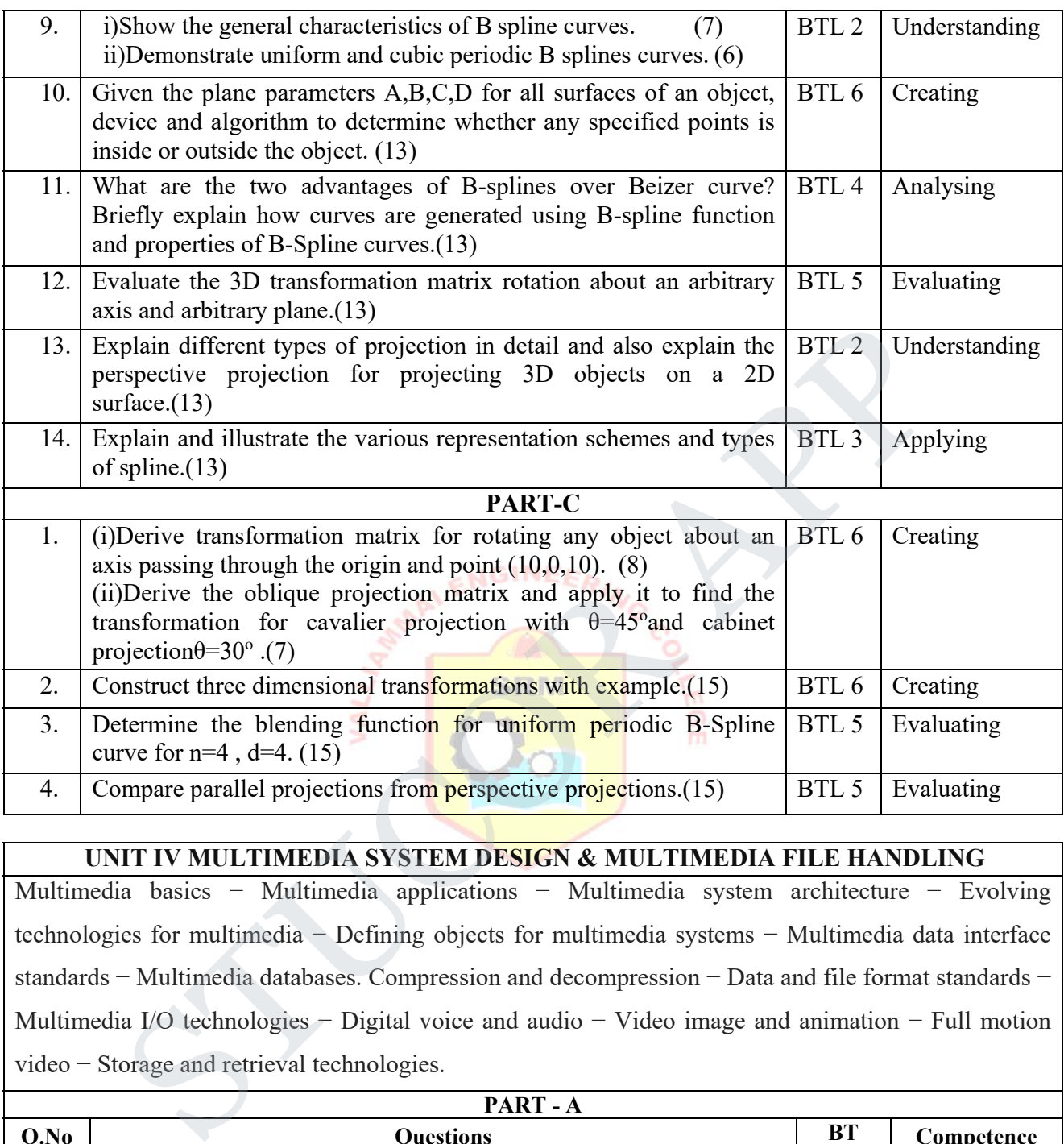

### **UNIT IV MULTIMEDIA SYSTEM DESIGN & MULTIMEDIA FILE HANDLING**

Multimedia basics − Multimedia applications − Multimedia system architecture − Evolving technologies for multimedia − Defining objects for multimedia systems − Multimedia data interface standards − Multimedia databases. Compression and decompression − Data and file format standards − Multimedia I/O technologies − Digital voice and audio − Video image and animation − Full motion video − Storage and retrieval technologies.

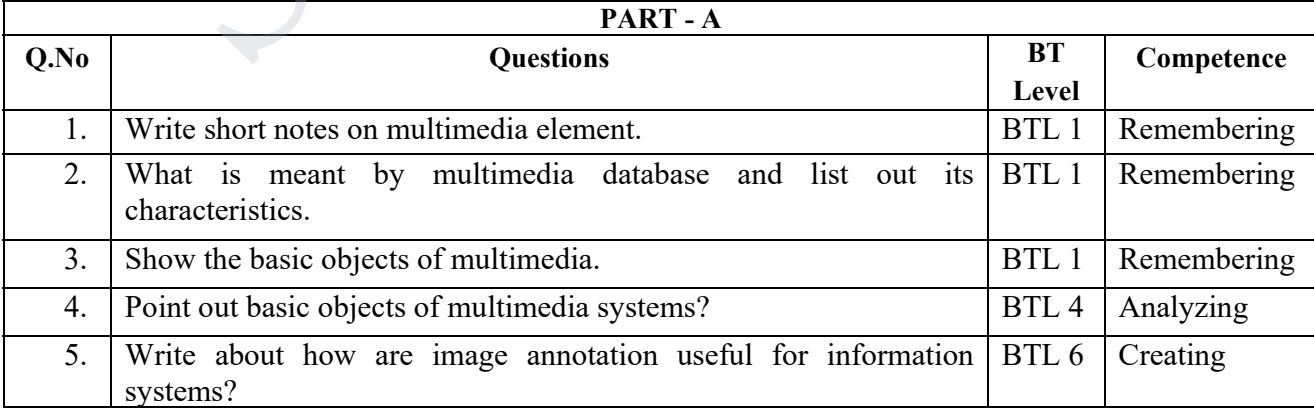

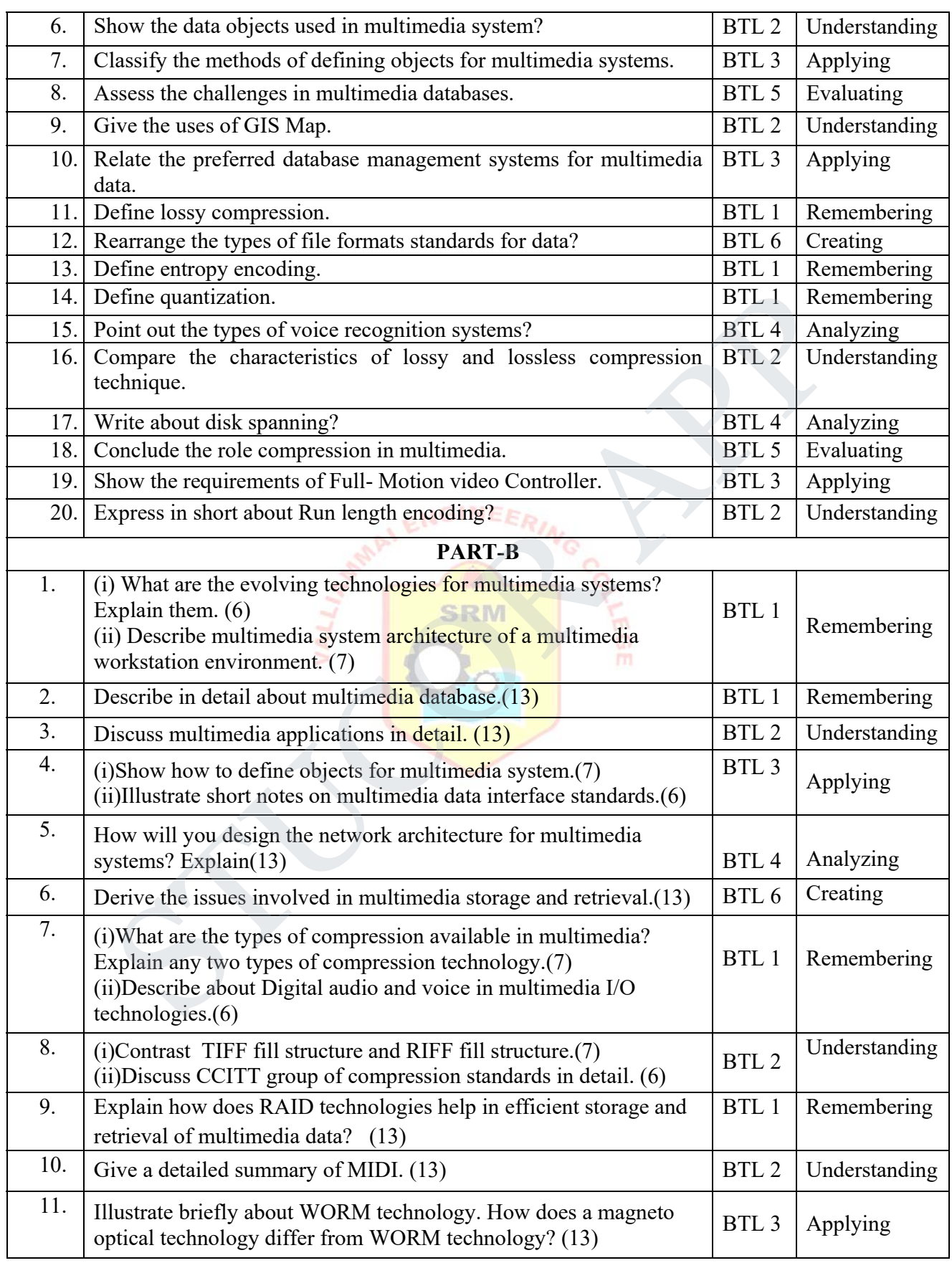

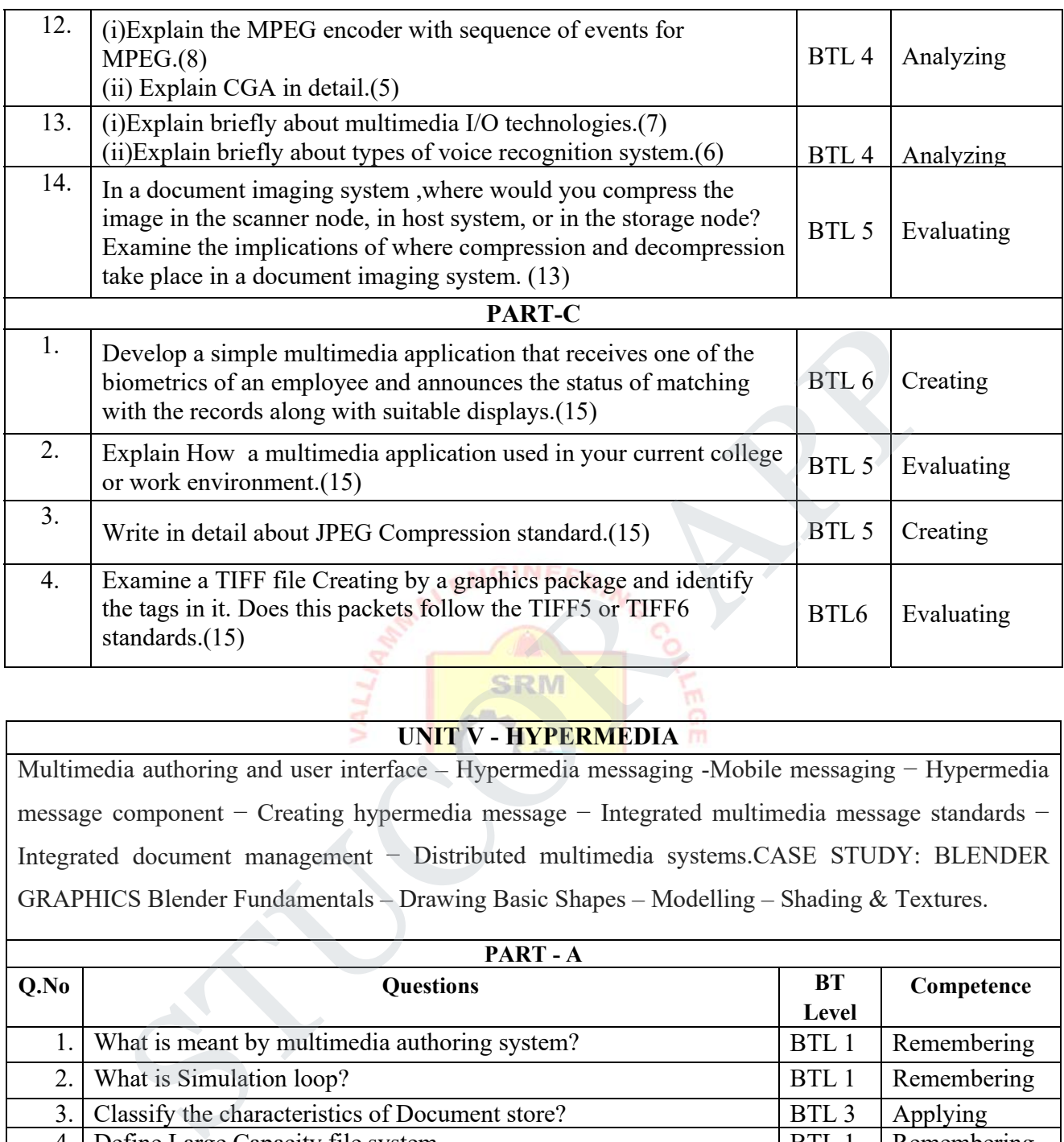

### **UNIT V - HYPERMEDIA**

Multimedia authoring and user interface – Hypermedia messaging -Mobile messaging − Hypermedia message component − Creating hypermedia message − Integrated multimedia message standards − Integrated document management − Distributed multimedia systems.CASE STUDY: BLENDER GRAPHICS Blender Fundamentals – Drawing Basic Shapes – Modelling – Shading & Textures.

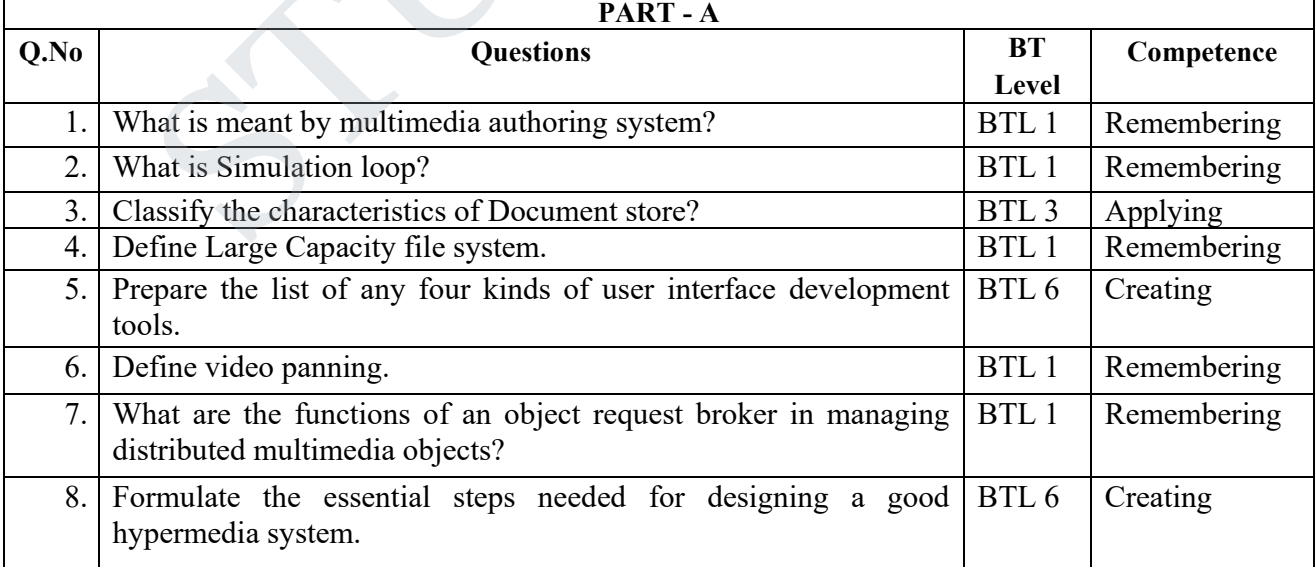

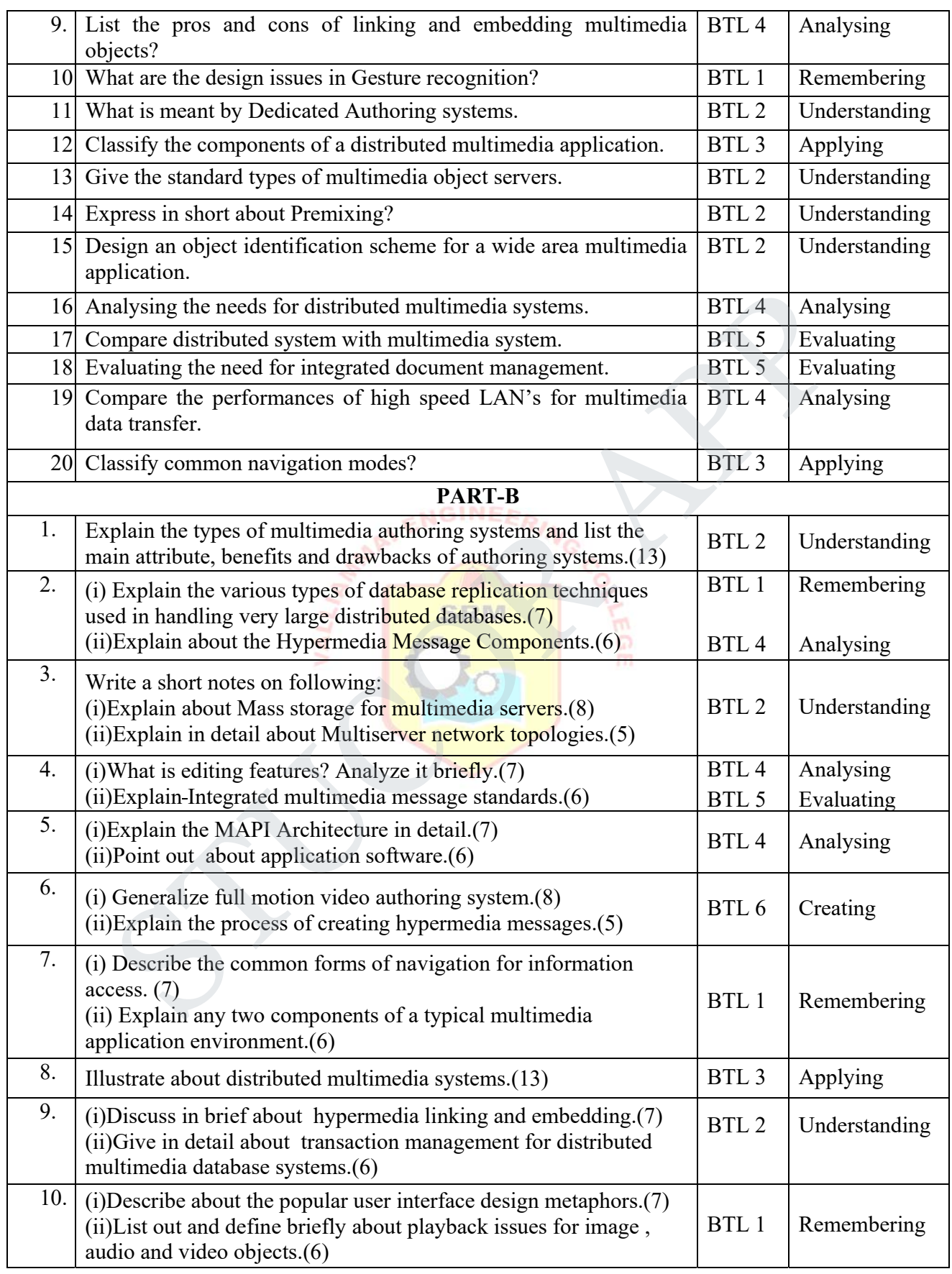

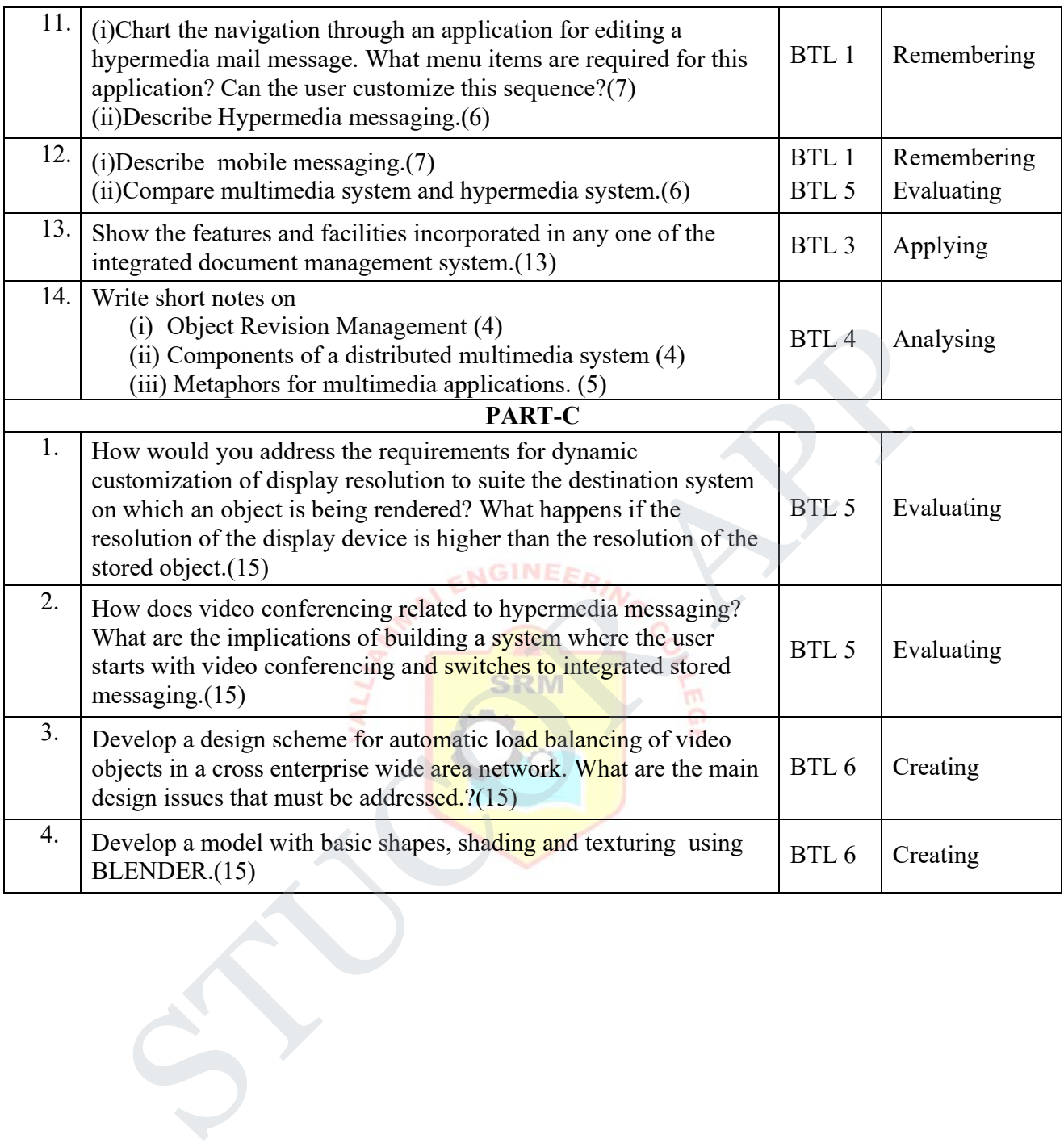